# <span id="page-0-0"></span>**Betriebssysteme (BS)**

# VL 5 – Unterbrechungen, Software

#### **Volkmar Sieh / Daniel Lohmann**

Lehrstuhl für Informatik 4 Verteilte Systeme und Betriebssysteme

Friedrich-Alexander-Universität Erlangen Nürnberg

WS 23 – 22. November 2023

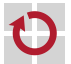

<https://sys.cs.fau.de/lehre/ws23/bs>

# <span id="page-1-0"></span>Überblick: Einordnung dieser VL

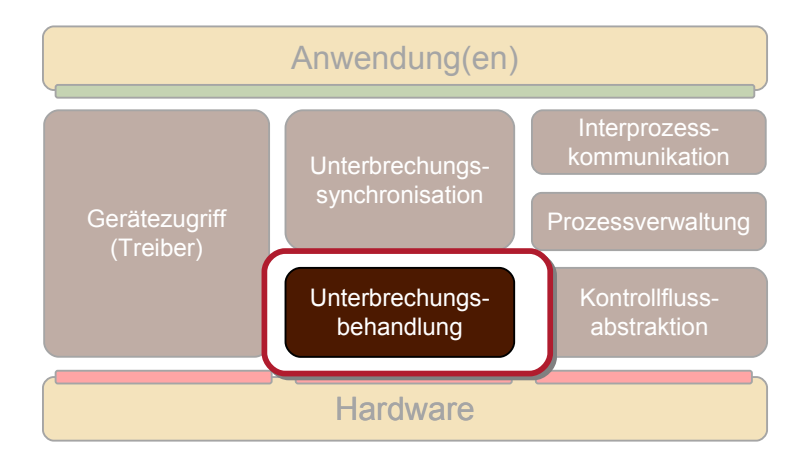

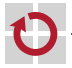

**[Einordnung](#page-1-0)** [Beispiele](#page-3-0) [Aufteilung Interrupt-Bearbeitung](#page-8-0) [Implementierung](#page-13-0) **SoftIROs** [SoftIRQ-Beispiel](#page-26-0) [Verwandte Konzepte](#page-29-0) [Zusammenfassung](#page-35-0)

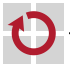

#### <span id="page-3-0"></span>**[Einordnung](#page-1-0)** [Beispiele](#page-3-0)

[Aufteilung Interrupt-Bearbeitung](#page-8-0) [Implementierung](#page-13-0) **SoftIROs** [SoftIRQ-Beispiel](#page-26-0) [Verwandte Konzepte](#page-29-0) [Zusammenfassung](#page-35-0)

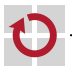

## Beispiel Console

Was passiert beim Tippen eines Zeichens in der Console?

- 1. Benutzer tippt Taste.
- 2. Keyboard-Controller signalisiert Interrupt.
- 3. CPU liest Key-Code aus.
- 4. CPU übersetzt Key-Code in ASCII-Zeichen.
- 5. ASCII-Zeichen wird im Eingabe-Puffer abgelegt.
- 6. Wenn "ECHO"-Modus eingeschaltet ist, wird Zeichen auf Bildschirm dargestellt (evntl. Scrollen, Cursor verschieben, Pixel gemäß Zeichensatz setzen/löschen).
- Die CPU weckt ggf. einen wartenden Prozess auf.

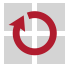

## Beispiel Netzwerk

Was passiert beim Empfang einer Ethernet-TCP-Nachricht?

- 1. Eine Netzwerk-Karte empfängt das Ethernet-Paket.
- 2. Die Netzwerk-Karte signalisiert einen Interrupt.
- 3. Die CPU leitet das Paket z.B. an die IP-Schicht weiter.
- 4. CPU überprüft die IP-Check-Summe.
- 5. In der IP-Schicht werden ggf. mehrere IP-Pakete zu einem Gesamt-Paket zusammengesetzt.
- 6. Die CPU leitet das Paket z.B. an die TCP-Schicht weiter.
- 7. In der TCP-Schicht werden z.B. ACK-Nachrichten generiert.
- 8. Die Daten werden in die Warteschlange des entsprechenden Ports eingehängt.

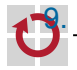

Die CPU weckt ggf. einen wartenden Prozess auf.

## Beispiel NFS-Server

Was passiert, wenn NFS-Client beim Server Daten anfordert?

- 1. IP-Nachrichtenempfang s.o.
- 2. IP-Nachricht wird in die UDP-Schicht weitergeleitet.
- 3. Gemäß dem Auftrag im Paket werden z.B. von Platte Daten gelesen.
- 4. Daten und Ziel-/Empfänger-Adresse werden in ein neues UDP-Paket kopiert.
- 5. UDP-Paket wird in IP-Schicht weitergeleitet.
- 6. IP-Paket wird ggf. in mehrere kleinere IP-Paket zerteilt.
- 7. Für jedes Paket wird eine Check-Summe erstellt.
- 8. Alle IP-Pakete werden in die Ethernet-Schicht weitergeleitet.

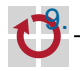

9. Netzwerk-Karte verschickt die Ethernet-Pakete.

#### Probleme:

- Während der ganzen Unterbrechungslaufzeit sind alle weiteren bzw. alle niederprioren Unterbrechungen gesperrt.
	- Gefahr von großer Interrupt-Verzögerung
	- Gefahr von Datenverlusten  $\overline{\phantom{a}}$
- Unterbrechungsbehandlung kann nicht passiv warten.
	- Interrupts sind gesperrt

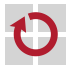

#### <span id="page-8-0"></span>**[Einordnung](#page-1-0)** [Beispiele](#page-3-0) [Aufteilung Interrupt-Bearbeitung](#page-8-0) [Implementierung](#page-13-0) **SoftIROs** [SoftIRQ-Beispiel](#page-26-0) [Verwandte Konzepte](#page-29-0)

[Zusammenfassung](#page-35-0)

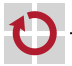

Was passiert beim Tippen eines Zeichens in der Console?

- 1. Benutzer tippt Taste.
- 2. Keyboard-Controller signalisiert Interrupt.
- 3. CPU liest Key-Code aus.

<= Hardware-IRQ abgearbeitet!

- 4. CPU übersetzt Key-Code in ASCII-Zeichen.
- 5. ...

Nach Punkt 3 könnten IRQs wieder erlaubt werden!

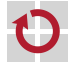

## Aufteilung Unterbrechungsbehandlung

#### Unterbrechungsbehandlung zweigeteilt:

- 1. Teil, der Zeichen/Pakete/... bei der Hardware ausliest und in einen Puffer kopiert.
	- Interagiert nur minimal mit dem Rest des Systems.
	- Kann (fast) immer ablaufen.
- 2. Teil, der Zeichen/Pakete/... aus Puffer ausliest und weiterverarbeitet.
	- Ist weitgehend Hardware-unabhängig.
	- Kann (fast) immer unterbrochen werden.

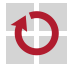

Unterbrechungsbehandlung zweigeteilt:

1. Teil ggf. leer

Beispiel: Timer/Uhr-Interrupt

(Typisch: alle "Edge-Triggered"-Interrupts)

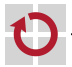

## Aufteilung Unterbrechungsbehandlung

#### Multiprozessoren:

- 1. und 2. Teil können auf verschiedenen Kernen ausgeführt werden (Beispiel: E/A-Interrupts; Last-Verteilung). oder
- 1. und 2. Teil müssen auf gleichem Kern ausgeführt werden (Beispiel: Schedule-Interrupt).

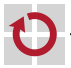

<span id="page-13-0"></span>**[Einordnung](#page-1-0)** [Beispiele](#page-3-0) [Aufteilung Interrupt-Bearbeitung](#page-8-0) [Implementierung](#page-13-0) **SoftIROs** [SoftIRQ-Beispiel](#page-26-0) [Verwandte Konzepte](#page-29-0) [Zusammenfassung](#page-35-0)

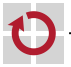

#### Beispiel / Idee

```
void keyboard_hard_irq() {
        uint8_t code = read_code_from_keyboard_controller();
        if (count < sizeof(buffer)) {
                buffer[head] = code:head = (head + 1) % sizeof(buffer):
                count++;
        }
}
void keyboard_soft_irq() {
        asm volatile ("cli\n");
        while (1 \leq \text{count}) {
                uint8_t code = buffer[tail];tail = (tail + 1) % sizeof(buffer);
                count--;
                asm volatile ("sti\n");
                process_code(code);
                asm volatile ("cli\n");
        }
        asm volatile ("sti\n");
}
void keyboard_irq() {
        keyboard_hard_irq();
        asm volatile ("sti\n");
        keyboard_soft_irq();
}
```
## Beispiel / Idee

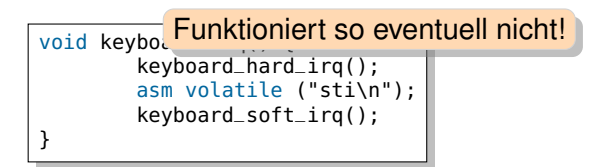

- Problem: nach sti kann Stack überlaufen!
- Daher (ähnlich Linux):

```
void keyboard_irq() {
        keyboard_hard_irq();
        apic_disable_keyboard_irq();
        asm volatile ("sti\n");
        keyboard_soft_irq();
        asm volatile ("cli\n");
        apic_enable_keyboard_irq();
}
```
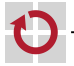

#### **SoftIRQs**

apic\_enable\_keyboard\_irq();

apic\_disable\_keyboard\_irq();

können ggf. alle Interrupts nierigerer Priorität ein- bzw. ausschalten.

=> selbstdefinierte Interrupt-Prioritäten

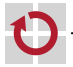

## Aufteilung Unterbrechungsbehandlung

#### Nachteile:

- Schreiben in / Lesen aus Puffer kostet Zeit.
- Disable/Enable von Interrupts kostet Zeit. н.

#### Vorteil:

Andere(!), ggf. wichtige(!), Interrupts werden früher bearbeitet.

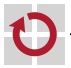

#### Im Falle von "shared interrupts" müssen

- erst von allen beteiligten Geräten ggf. Daten ausgelesen und zwischengespeichert,
- dann Interrupts wieder zugelassen,
- dann von allen beteiligten Geräten die zwischengespeicherten Daten weiterverarbeitet werden

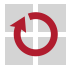

<span id="page-19-0"></span>**[Einordnung](#page-1-0)** [Beispiele](#page-3-0) [Aufteilung Interrupt-Bearbeitung](#page-8-0) [Implementierung](#page-13-0) **[SoftIRQs](#page-19-0)** [SoftIRQ-Beispiel](#page-26-0)

[Verwandte Konzepte](#page-29-0) [Zusammenfassung](#page-35-0)

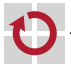

Hinweis: keyboard\_soft\_irq muss ggf. gar nicht aufgerufen werden:

- Eine Taste wurde losgelassen.
- Eine Shift/Alt/Ctrl/...-Taste wurde gedrückt.

Daher könnte keyboard\_hard\_irq-Methode Bit setzen, wenn keyboard\_soft\_irq-Methode ausgeführt werden soll.

> => Entspricht einem Interrupt-Mechanismus (diesmal in Software) sogenannte "SoftIRQs"

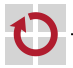

Typisches SoftIRQ-Interface (pro SoftIRQ):

configure: Registriere Behandlungsfunktion, die beim Auftreten des SoftIRQs aufgerufen werden soll.

trigger: Wenn SoftIRQ disabled: setze Pending-Bit, sonst: führe Behandlungsfunktion aus.

disable: Disable SoftIRQ.

enable: Enable SoftIRQ. Wenn Pending-Bit gesetzt, führe Behandlungsfunktion aus.

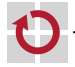

## SoftIRQ-Interface

Vorsicht! Race-Condition:

```
void disable() {
        enabled = false;
}
void enable() {
        while (pending) {
                pending = false;handler();
        }
        enabeled = true;}
void trigger() {
        if (enabled) {
                asm volatile ("sti\n");
                handler();
                asm volatile ("cli\n");
        } else {
                pending = true;}
}
               <= trigger hat keinen Effekt!
```
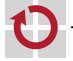

trigger wird nur im Interrupt-Handler aufgerufen. Kann daher mit cli/sti hart synchronisiert werden:

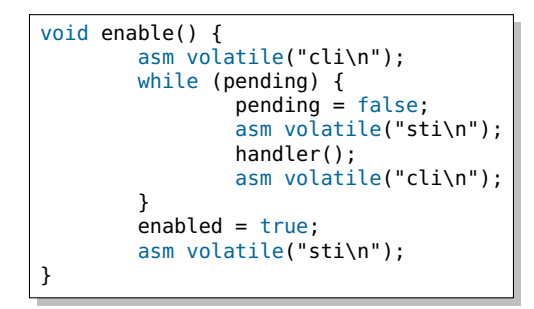

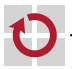

#### SoftIRQ-Interface

Idee: \*BSD: trigger wird nur im Interrupt-Handler aufgerufen und kennt damit gesicherten Instruktion-Pointer (IP).

```
void enable() {
        asm volatile("enable_begin:\n");
        while (pending) {
                 pending = false;
                 handler();
        }
        enabled = true:
        asm volatile("enable_end:\n");
}
void trigger() {
        if (enabled) {
                 asm volatile("sti\n");
                 handler();
                 asm volatile("cli\n");
        } else {
                 pendina = 1:
                 if (enable_begin <= IP & IP <= enable_end) \cdotIP = enable\_begin;}
        }
}
  vs/dl Betriebssysteme (VL 5 | WS 23) 5 Software-Interrupts – SoftIRQs 5 – 25
```
Hardware-IRQs werden beim Signalisieren eines Interrupts von der Hardware aus nur dann gestartet, wenn sie nicht schon laufen.

Kann durch weiteres Flag (running) nachgebildet werden.

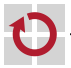

<span id="page-26-0"></span>**[Einordnung](#page-1-0)** [Beispiele](#page-3-0) [Aufteilung Interrupt-Bearbeitung](#page-8-0) [Implementierung](#page-13-0) **[SoftIRQs](#page-19-0)** [SoftIRQ-Beispiel](#page-26-0)

[Verwandte Konzepte](#page-29-0) [Zusammenfassung](#page-35-0)

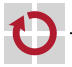

#### SoftIRQ-Beispiel

```
void keyboard_hard_irq() {
        uint8_t code = read_code_from_keyboard_controller();
        if (count < sizeof(buffer)) {
                buffer[head] = code;head = (head + 1) % sizeof(buffer):
                count++;
        }
        apic_disable_keyboard_irq();
        trigger();
        apic_enable_keyboard_irq();
}
void keyboard_soft_irq() {
        asm volatile ("cli\n");
        while (0 < count) {
                uint8 t code = buffer[tail]:
                tail = (tail + 1) % sizeof(buffer);
                count--;
                asm volatile ("sti\n");
                print_to_screen(code);
                asm volatile ("cli\n");
        }
        asm volatile ("sti\n");
}
```
## SoftIRQ-Beispiel

```
void keyboard_soft_irq() {
        asm volatile ("cli\n");
        while (0 < count) {
                uint8_t code = buffer[tail];tail = (tail + 1) % sizeof(buffer);
                count--;
                asm volatile ("sti\n");
                print_to_screen(code);
                asm volatile ("cli\n");
        }
        asm volatile ("sti\n");
}
void console_write(char code) {
        disable();
        print_to_screen(code);
        enable();
}
```
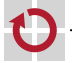

<span id="page-29-0"></span>**[Einordnung](#page-1-0)** [Beispiele](#page-3-0) [Aufteilung Interrupt-Bearbeitung](#page-8-0) [Implementierung](#page-13-0) **SoftIROs** [SoftIRQ-Beispiel](#page-26-0) [Verwandte Konzepte](#page-29-0) [Zusammenfassung](#page-35-0)

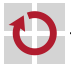

Interrupt-Handler liest Daten aus Gerät in Puffer und setzt Bit vor Rückkehr in den User-Mode werden Puffer ausgelesen und die Daten verarbeitet, wenn Bit gesetzt (Linux)

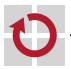

- while (pending) { pending = false; handler(); }-Schleife wird nur begrenzte Anzahl von Malen durchlaufen.
- Danach wird "ksoftirgd" (Kernel-Thread) aufgeweckt, der П SoftIRQ-Abarbeitung übernimmt.

Vorteil: Interrupts können CPUs nicht monopolisieren. (Linux)

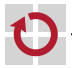

Hard-Interrupt-Handler triggert nicht (per Nummer) die Ausführung einer bestimmten Methode, sondern fügt eine beliebige Methode in eine Liste ein. Liste wird dann vor Rückkehr in User-Mode abgearbeitet. (Linux)

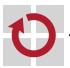

- Interrupt-Handler liest Daten aus Gerät in Puffer
- weckt Thread auf

Thread liest Puffer aus und ...

Threads können Prioritäten besitzen. Threads können warten.

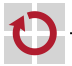

н.

- Interrupt-Handler fügen Aufträge in Work-Queue ein.
- Work-Queue wird von Worker-Thread-Pool abgearbeitet.

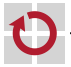

<span id="page-35-0"></span>**[Einordnung](#page-1-0)** [Beispiele](#page-3-0) [Aufteilung Interrupt-Bearbeitung](#page-8-0) [Implementierung](#page-13-0) **SoftIROs** [SoftIRQ-Beispiel](#page-26-0) [Verwandte Konzepte](#page-29-0) [Zusammenfassung](#page-35-0)

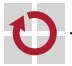

- Viele verschiedene Möglichkeiten, Interrupts abzuarbeiten.
- Immer Ziel: schnelle Reaktion auf (wichtige) Interrupts.
- Fast immer: "Hard"- und "Soft"-Interrupt-Teil.
- SoftIRQs: "Interrupts" in Software.
- In aktuellen BS existieren weitere, von SoftIRQs abgeleitete Konzepte.

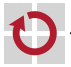